## USB programming stick users guide

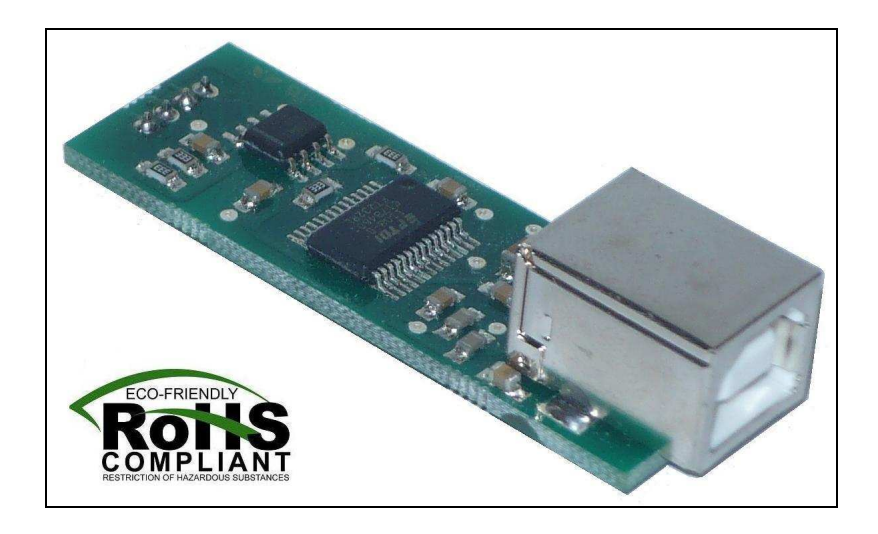

The USB programming stick (PRG01) is used to connect our DG2S servo drives to the host PC for configuration and for making diagnostics.

To connect the device to the PC use a standard USB A-B cable (not supplied with the device). To connect the device to the DG2S servo drive, simply connect the 4-pin male header connector to the DG2S drive's 4-pin female header connector.

At first time plugging the device to the PC USB port Windows asks for drivers installation, to complete the installation procedure please read Section 2. in our Servoconfigurator3 software's users guide. This users guide may be downloaded in the downloads section of our website: http://www.cncdrive.com

The USB stick may be used to tune and configure any number of drives, ofcourse not in the same time, but separately.

Connect the USB stick to the DG2S drive only when it is unpowered!

For more information visit:

http://www.cncdrive.com e-mail: info@cncdrive

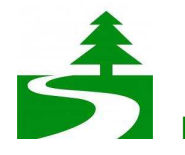

**Please consider the enviroment before printing this document.**